# The Busy Platform Engineers Guide to API Gateways

Daniel Bryant | Head of DevRel, Ambassador Labs Independent Consultant @danielbryantuk

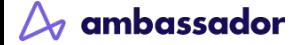

- Choosing (or migrating) an API gateway is a Type 1 decision
- **•** Traffic management is a key part of any platform
- **•** Treat an API Gateway as a product
- **•** Think about developer/operator experience
- Focus on workflows and tooling interoperability

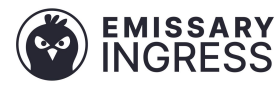

## @danielbryantuk (he/him)

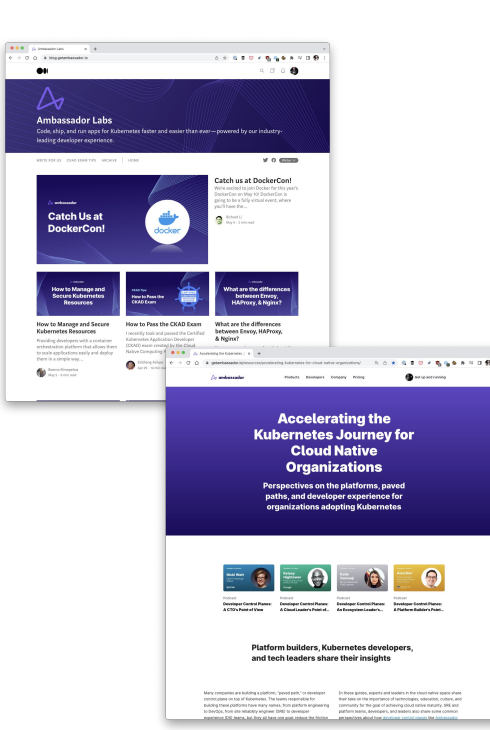

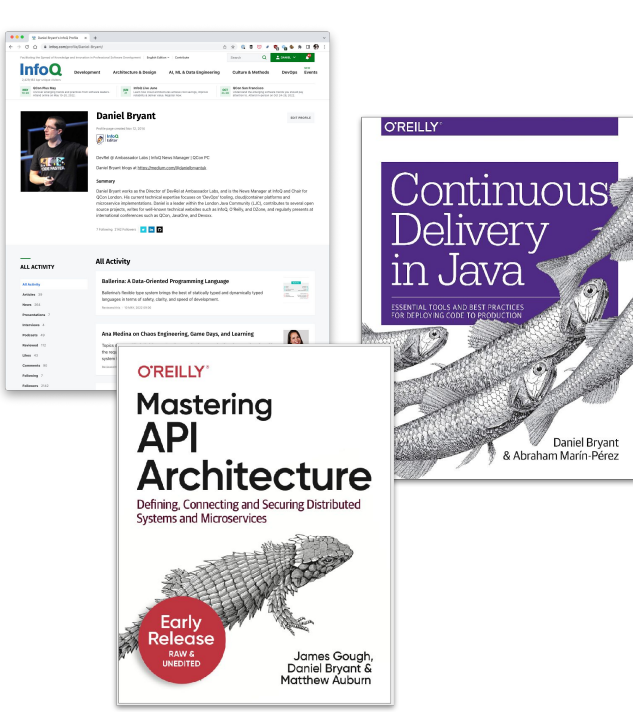

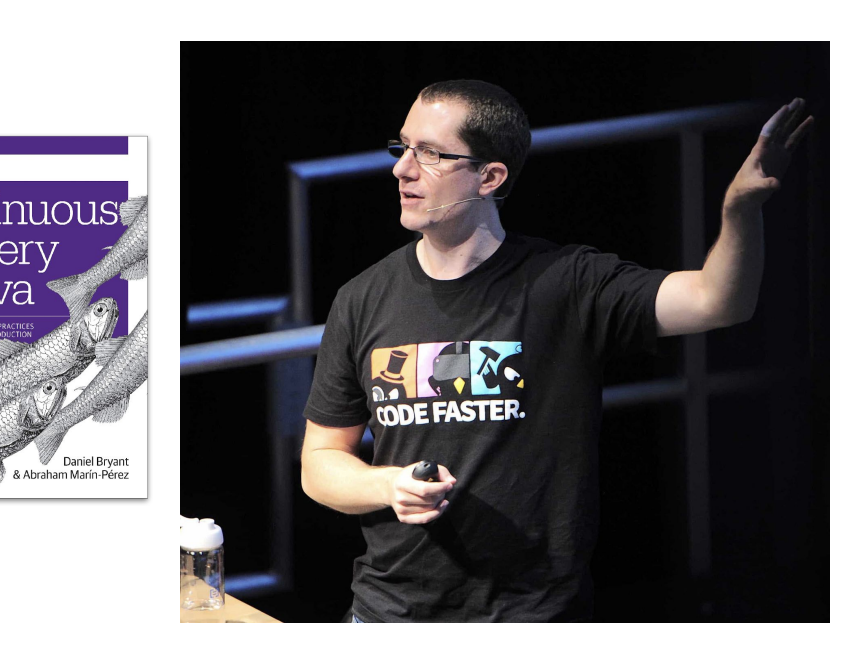

**Ambassador** Edge<br>Stack

[linktr.ee/danielbryantuk](https://linktr.ee/danielbryantuk)

ambassador

# Decisions, decisions, decisions......

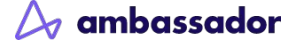

## Software engineering is all about decisions

"Some decisions are **consequential and irreversible or nearly irreversible** – one-way doors – and these decisions must be made methodically, carefully, slowly, with great deliberation and consultation.

If you walk through and don't like what you see on the other side, you can't get back to where you were before. **We can call these Type 1 decisions**."

-Jeff Bezos, Founder of Amazon

## Software engineering is all about decisions

"But most decisions aren't like that – they are **changeable, reversible** – they're two-way doors. If you've made a suboptimal **Type 2 decision**, you don't have to live with the consequences for that long. You can reopen the door and go back through.

Type 2 decisions can and should be made quickly by high judgment individuals or small groups."

-Jeff Bezos, Founder of Amazon

## Choosing an API gateway is a type 1 decision

- An API gateway is difficult to change/replace
	- "Sticky" technology with a steep learning curve
- On the (business critical) hot path for all traffic
	- All user requests flow through this component
- Can be expensive
	- Contract lock-in is real, yo!
	- Platform engineers need to consider €€€ (especially now)

# Previously at KubeCon '22

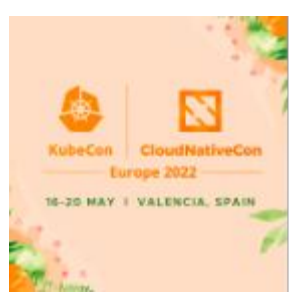

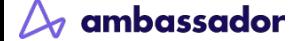

## From Kubernetes to PaaS to... err, what's next?

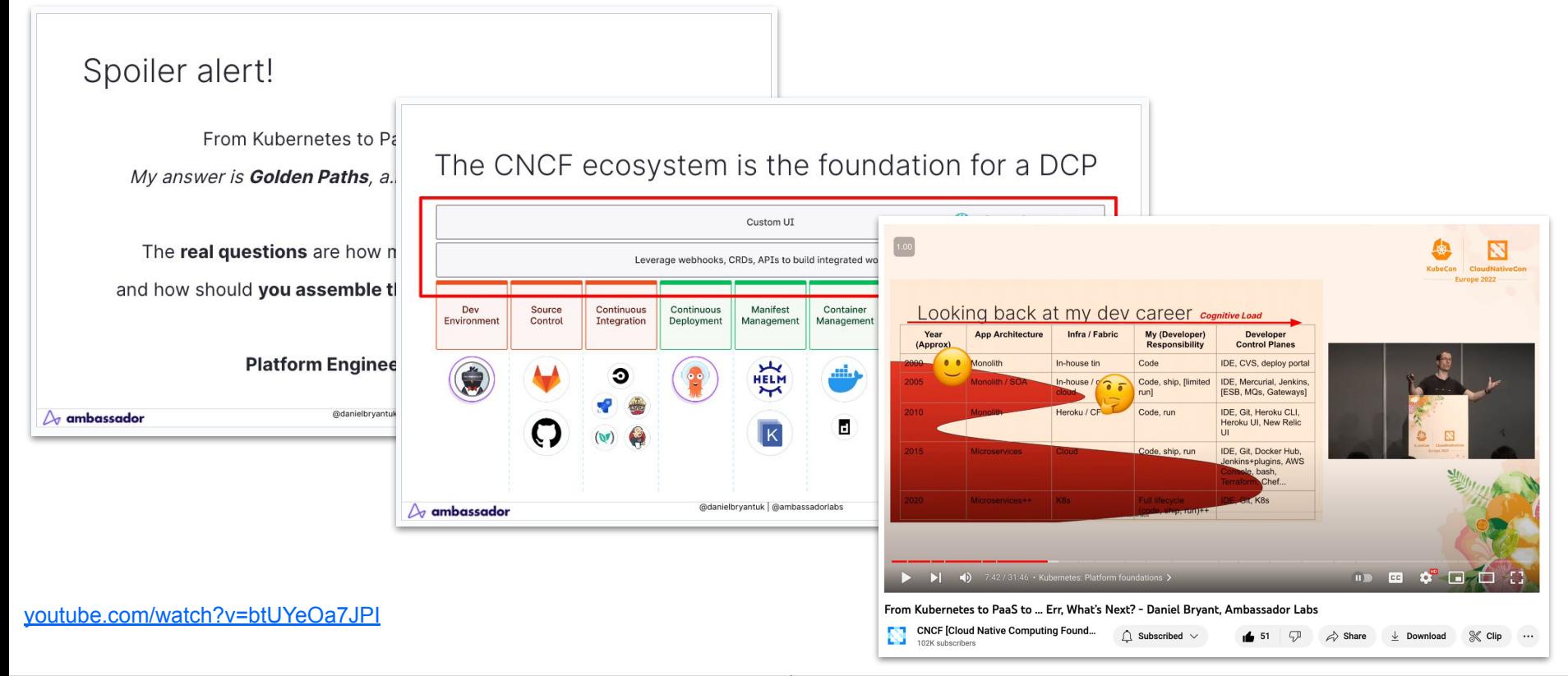

ambassador

@danielbryantuk | @ambassadorlabs

# A quick recap for building platforms

From Kubernetes to PaaS to… err, what's next? My answer is **Golden Paths**, a.k.a. paved roads/paths/platforms

The **real questions** are how much should **you build yourself**, and how should **you assemble the control plane** for effective use?

**Platform Engineering** is a how you do this

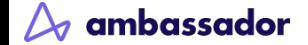

## Looking back at my dev career cognitive Load

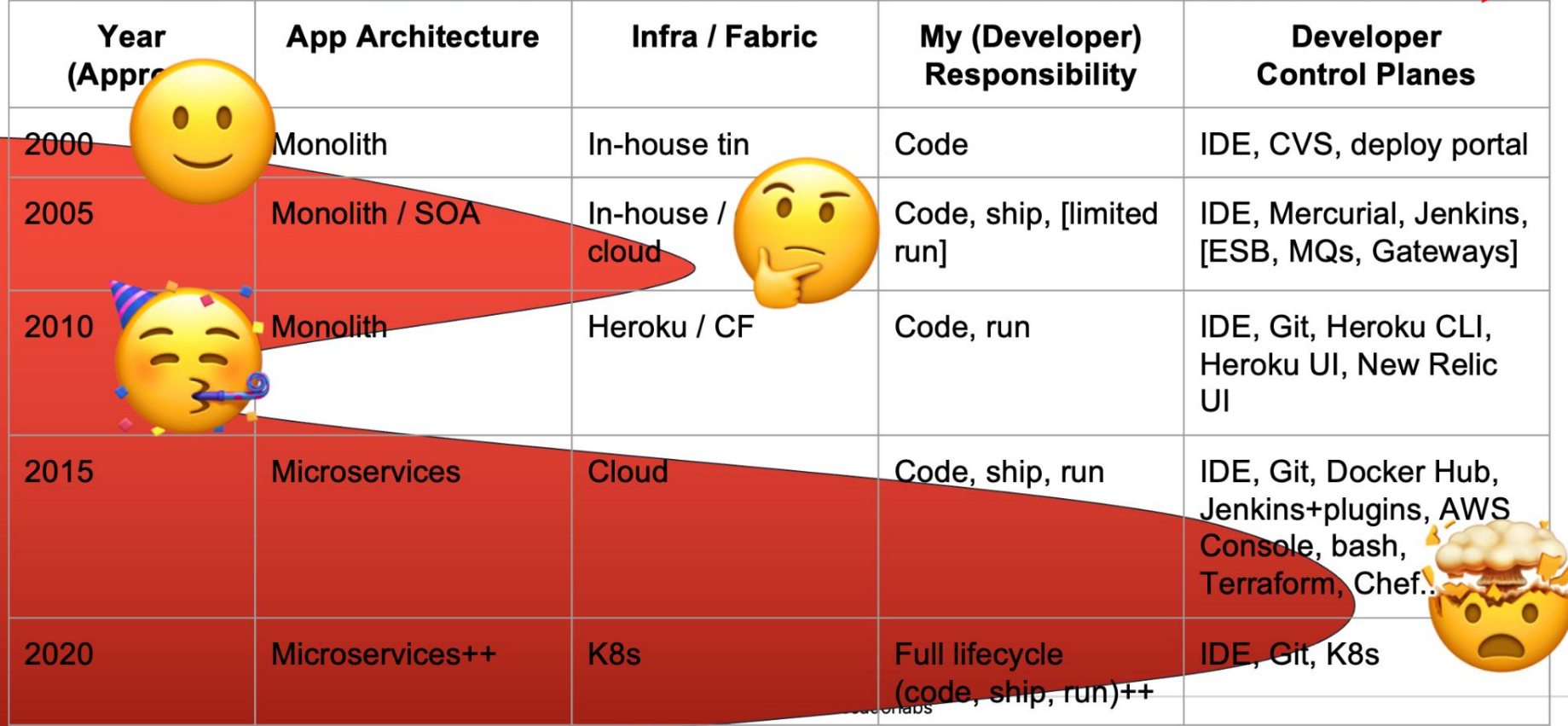

## The need for a platform control plane emerges

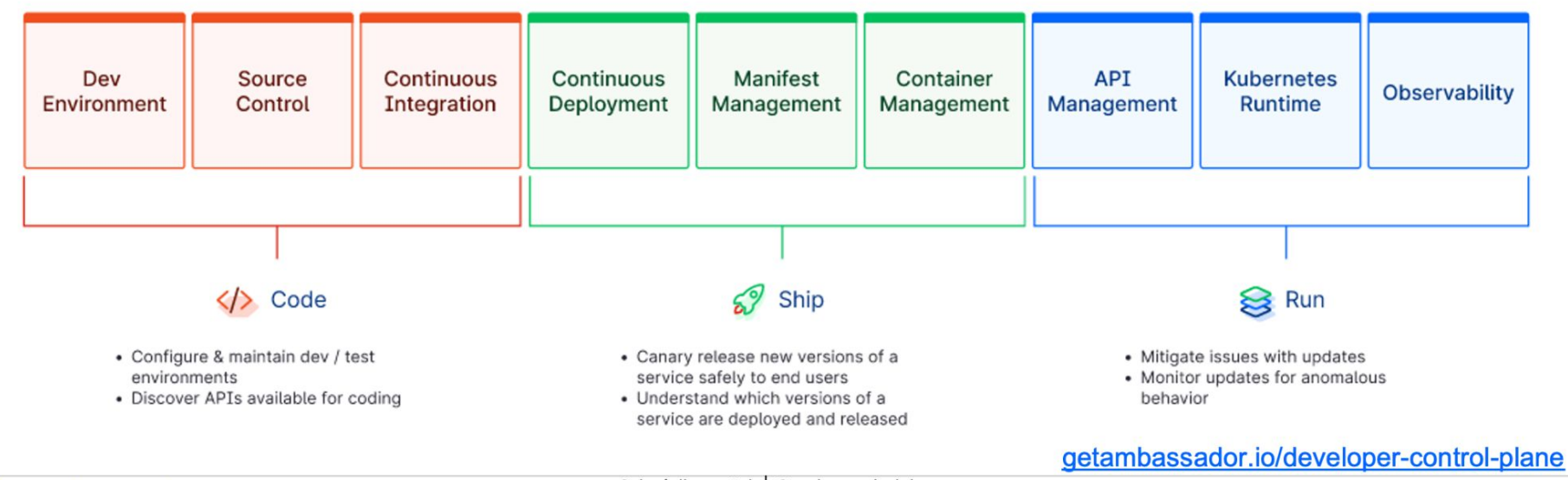

@danielbryantuk | @ambassadorlabs

 $\Delta$  ambassador

## The CNCF ecosystem is the foundation

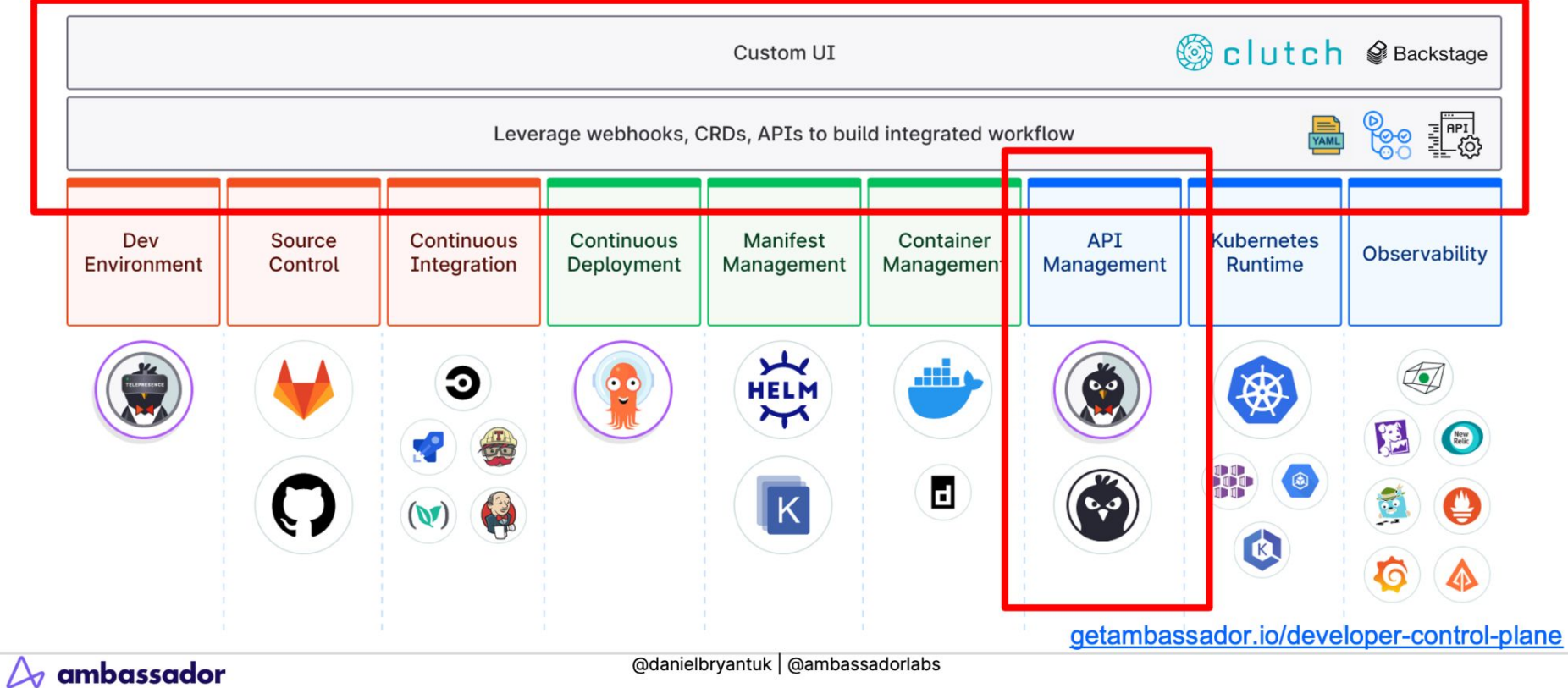

# A word of caution with platforms

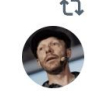

t1 You Retweeted

Daniel Terhorst-North @tastapod@mastodon.social @tastapod

I'll say it again. #k8s is just J2EE for the cloud generation: overengineered, overly complex for 99% of use cases, but ubiquitous and mandated as a solution before we have even looked at the problem.

People selling complexity-as-a-service will always make money.

Daniel Bryant @danielbryantuk · Jun 22 It's only 10am and I've already bumped into three Kubernetes-based dev platforms via email and Twitter!

The good news is that they are all pitching a high-level value prop and (to a large degree) a complete/end-to-end solution.

This is an interesting battle space for 2023

11:22 AM · Jun 22, 2023 · 59.1K Views

 $\cdots$ 

# Building platforms: What did I learn?

Treat platform as a product

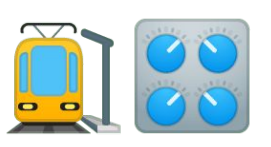

You can't have good DevX without good UX  $\frac{1}{2}$ 

Focus on workflows and tooling interoperability

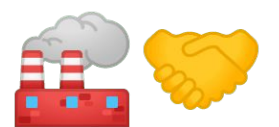

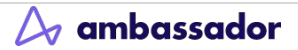

# Treat <del>Platform</del> API Gateway as a Product

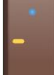

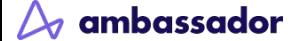

## API Gateway as a Product

- Beware of "product" vs "project"
	- API gateways need a long-term (product) owner
	- Staff and resource an API gateway appropriately
	- If you want build an API gateway, it has to be a product (but don't do this!)
- Take care when lifting and shifting an API Gateway
	- Nearly always end up replatforming  ("lift-tinker-and-shift")

# API Gateway as a Product

- Know your users!
	- API gateways have multiple users (personas)
	- Identify them and their requirements
	- Top down vs bottom up
	- User research is invaluable

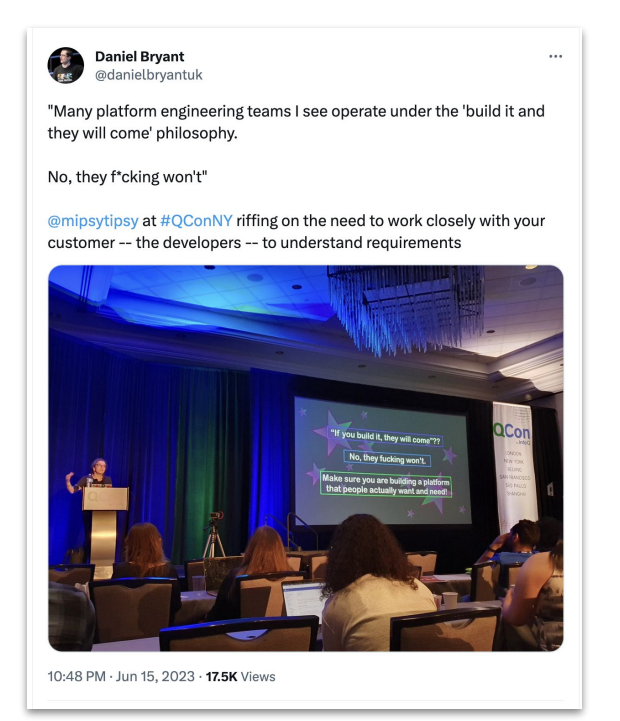

[twitter.com/danielbryantuk/status/1669446786354692097](https://twitter.com/danielbryantuk/status/1669446786354692097)

## API Gateway as a Product

- Understand where the API gateway fits into the bigger solution
- The modern cloud native communication stack is complicated
	- The API gateway is only part of the solution

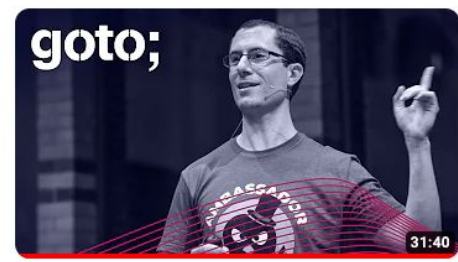

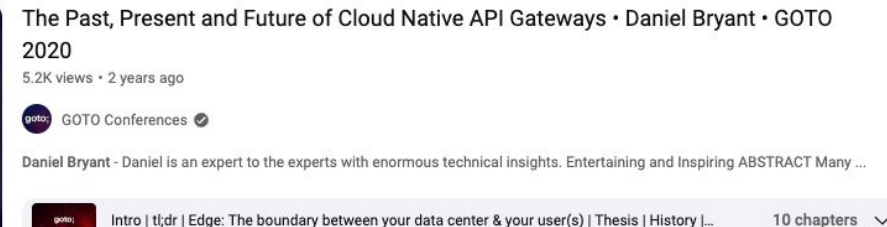

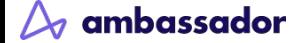

## Modern cloud native comms stack

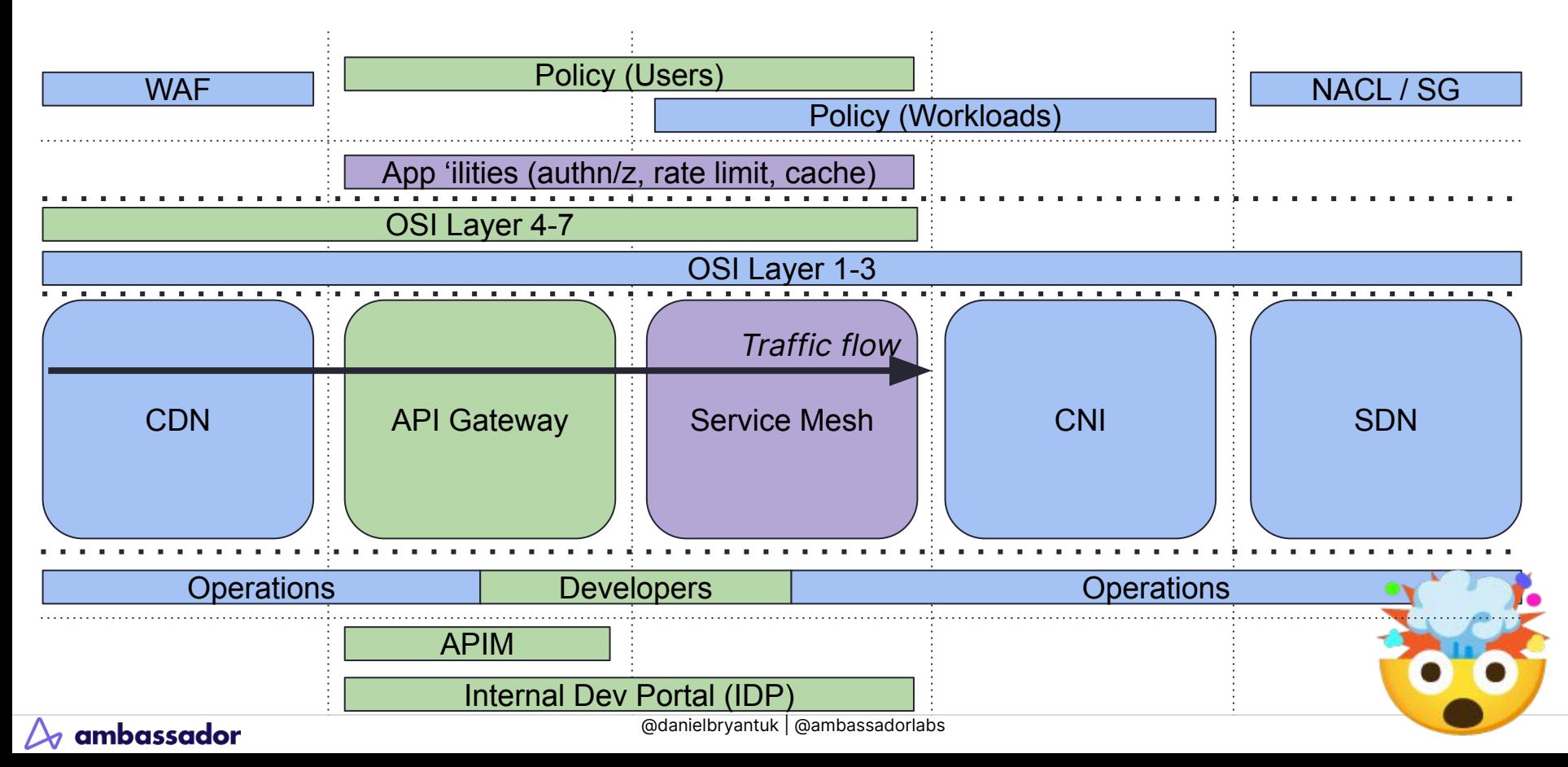

## All-in-one or one-for-all?

- You can implement "all-in-one" solutions
	- Solo
	- Isovalent
	- Kong
	- Cloud vendors(?)

### • Or choose best of breed for each component

- Ambassador's Emissary-ingress, Envoy Gateway
- Buoyant's Linkerd, HashiCorp's Consul
- Cloud vendor CNI
- Cloudflare

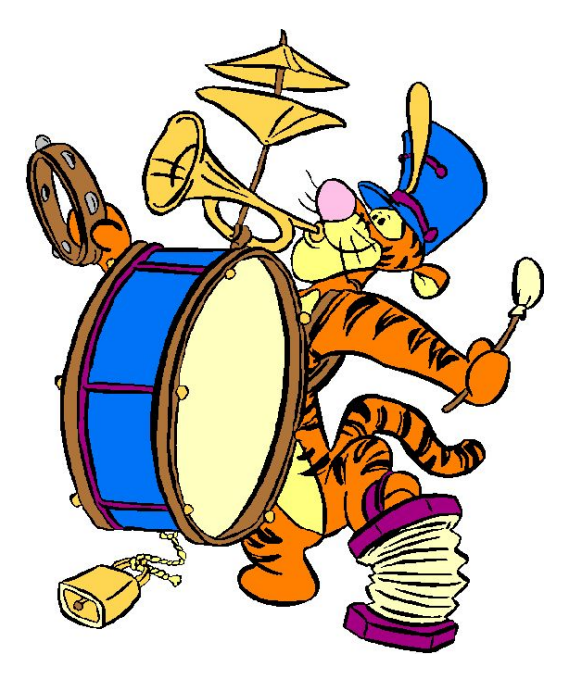

# You can't have good DevX without good UX

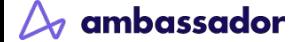

## You can't have good DevX without good UX

- Understand the approach and defaults for your platform
	- Kubernetes native (CRDs, GitOps-friendly)
	- CLI or API-driven
	- UI-driven

ambassador

- Tailor the experience to personas
	- Developer experience
	- Operator experience
- Platform engineering tenet: self-service
	- But this means many things to many people
	- PRs vs biz-focused clickops

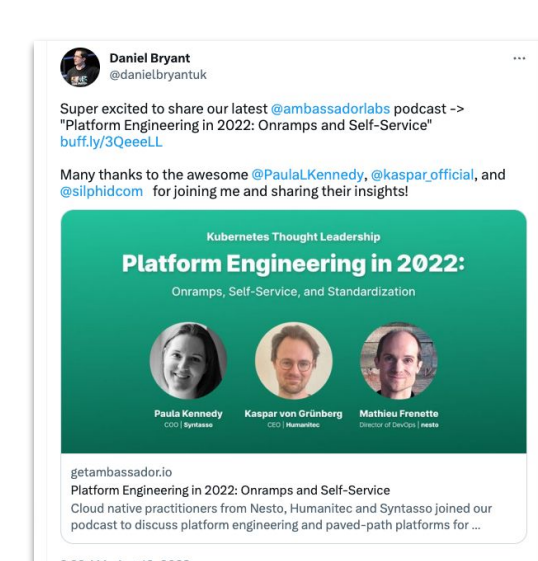

8:33 AM - Aug 10, 2022

## **Self-Service Configuration**

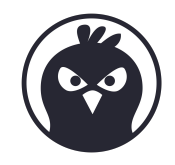

```
apiVersion: getambassador.io/v3alpha1
kind: Mapping
metadata:
| apiVersion: getambassador.io/v3alpha1
s kind: Mapping
deline tarih metambang kalendar akan antara sebagai personal di antara pada antara pada antara sebagai persona<br>Sebagai personal di antara personal di antara personal di antara personal di antara personal di antara persona<br>
\parallel na apiVersion: getambassador.io/v3alpha1
×
   spec kind: Mapping
   pr\mid metadata:
   se name: restricted-mapping
   we spec:
               host: restricted.example.com
               prefix: /restricted/
               rewrite: /a/very/safe/path/
               rewrite_host: safe.example.com
               service: dangerous-service
```

```
apiVersion: getambassador.io/v3alpha1
kind: Listener
ma + a| apiVersion: getambassador.io/v3alpha1
sp kind: Host
h metal \rightarrow metal \rightarrow metal \\parallel \parallel apiVersion: getambassador.io/v3alpha1
\begin{array}{|c|c|c|}\n\hline\n\end{array} kind: AuthService
security Models (Models Contractor) and the second security of \mathbb{R}^n\log name: extauth-service
selector: "www.example.com" ("www.example.com")
\vert \vert auth_service: example-auth
| path_prefix: "/extauth"
     met
     spec:
                allowed_request_headers:
                    - "x-example-session"
                allowed_authorization_headers:
                    - "x-example-session"
                    - "x-example-userid"
```
erialisti<br>1

# Focus on workflows and tooling interoperability

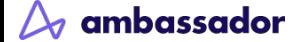

# Workflow and interop

"[The] centralized [platform] teams act as force multipliers by turning their specialized knowledge into reusable building blocks."

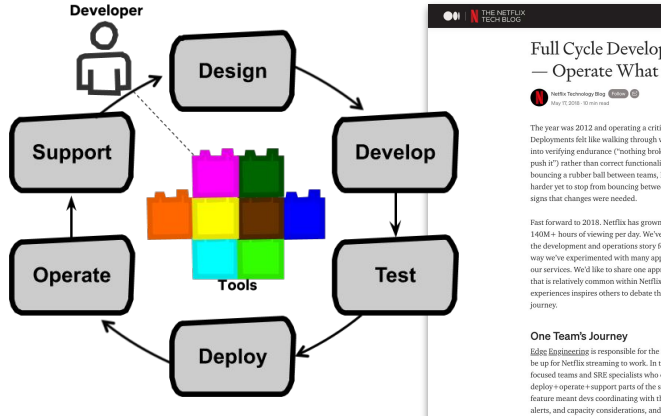

ambassador

Full Cycle Developers at Netflix - Operate What You Build  $00000 -$ The year was 2012 and operating a critical service at Netflix was laborious Deployments felt like walking through wet sand. Canarying was devolving into verifying endurance ("nothing broke after one week of canarying, let's push it") rather than correct functionality. Researching issues felt like .<br>bouncing a rubber ball between teams, hard to catch the root cause and harder we to stop from bouncing between one apother. All of these were East forward to 2018. Netflix has grown to 125M global members enjoying 140M + hours of viewing per day. We've invested significantly in improving the development and operations story for our engineering teams. Along the way we've experimented with many approaches to building and operating our services. We'd like to share one approach, including its pros and cons. that is relatively common within Netflix. We hope that sharing our experiences inspires others to debate the alternatives and learn from our Edge Engineering is responsible for the first layer of AWS services that must

 $Q_1$  (  $Q_2$  (  $Q_3$  )  $Q_3$ 

be up for Netflix streaming to work. In the past, Edge Engineering had ops focused teams and SRE specialists who owned the deploy+operate+support parts of the software life cycle. Releasing a new feature meant devs coordinating with the ops team on things like metrics. alerts, and capacity considerations, and then handing off code for the ops team to deploy and operate. To be effective at running the code and supporting partners, the ops teams needed ongoing training on new features and bug fixes. The primary upside of having a separate ops tean was less developer interrupts when things were going well.

[netflixtechblog.com/full-cycle-developers-at-netflix-a08c31f83249](https://netflixtechblog.com/full-cycle-developers-at-netflix-a08c31f83249)

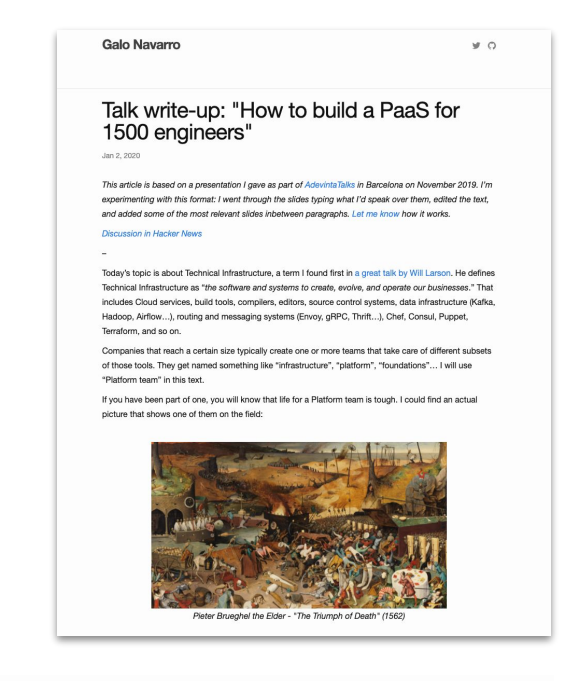

"A good deal of the job is ultimately about finding the right balances between standardization and autonomy"

[srvaroa.github.io/paas/infrastructure/platform/kubernetes/cloud/2020/01/02/talk-how-to-build-a-paas-for-1500-engineers.html](https://srvaroa.github.io/paas/infrastructure/platform/kubernetes/cloud/2020/01/02/talk-how-to-build-a-paas-for-1500-engineers.html)

@danielbryantuk | @ambassadorlabs

## **Self-Service Configuration**

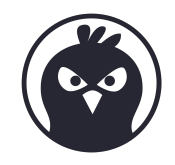

```
apiVersion: getambassador.io/v3alpha1
kind: Mapping
metadata:
| apiVersion: getambassador.io/v3alpha1
s kind: Mapping
deline tarih metambang kalendar akan antara sebagai personal di antara pada antara pada antara sebagai persona<br>Sebagai personal di antara personal di antara personal di antara personal di antara personal di antara persona<br>
\parallel na apiVersion: getambassador.io/v3alpha1
×
   spec kind: Mapping
   pr\mid metadata:
   se name: restricted-mapping
   we spec:
               host: restricted.example.com
               prefix: /restricted/
               rewrite: /a/very/safe/path/
               rewrite_host: safe.example.com
               service: dangerous-service
```

```
apiVersion: getambassador.io/v3alpha1
kind: Listener
ma + a| apiVersion: getambassador.io/v3alpha1
sp kind: Host
h metal \rightarrow metal \rightarrow metal \\parallel \parallel apiVersion: getambassador.io/v3alpha1
\begin{array}{|c|c|c|}\n\hline\n\end{array} kind: AuthService
security Models (Models Contractor) and the second security of \mathbb{R}^n\log name: extauth-service
selector: "www.example.com" ("www.example.com")
\vert \vert auth_service: example-auth
| path_prefix: "/extauth"
     met
     spec:
                allowed_request_headers:
                    - "x-example-session"
                allowed_authorization_headers:
                    - "x-example-session"
                    - "x-example-userid"
```
erialisti<br>1

### **Separation of Concerns**

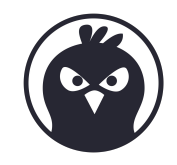

```
apiVersion: getambassador.io/v3alpha1
kind: Mapping
metadata:
| apiVersion: getambassador.io/v3alpha1
s kind: Mapping
deline tarih metambang kalendar akan antara sebagai personal di antara pada antara pada antara sebagai persona<br>Sebagai personal di antara personal di antara personal di antara personal di antara personal di antara persona<br>
\parallel na apiVersion: getambassador.io/v3alpha1
×
    spec kind: Mapping
    pr\mid metadata:
    se name: restricted-mapping
    we spec:
               host: restricted.example.com
               prefix: /restricted/
               rewrite: /a/very/safe/path/
                 rewrite_host: safe.example.com
                 service: dangerous-service
           \blacksquare
```
ambassador

@danielbryantuk | @ambas

```
apiVersion: getambassador.io/v3alpha1
kind: Listener
me<del>tadata:</del>
| apiVersion: getambassador.io/v3alpha1
sµ kind: Host
h metal \rightarrow metal \rightarrow metal \\parallel \parallel apiVersion: getambassador.io/v3alpha1
\vert \vert kind: AuthService
security Models (Models Contract of the Security Models Contract of the Security of the Security of the Security of the Security of the Security of the Security of the Security of the Security of the Security of the Securi
\log name: extauth-service
selector: "www.example.com" ("www.example.com")
\vert \vert auth_service: example-auth
\begin{array}{|c|c|c|c|c|}\hline & {\quad\quad} & {\quad\quad} } \\\hline \end{array}met
        spec:
                          allowed_request_headers:
                                       - "x-example-session"
                                          ed_authorization_headers:
                                          x-example-session"
                                          x-example-userid"
```
### Extra validation when applying global configuration?

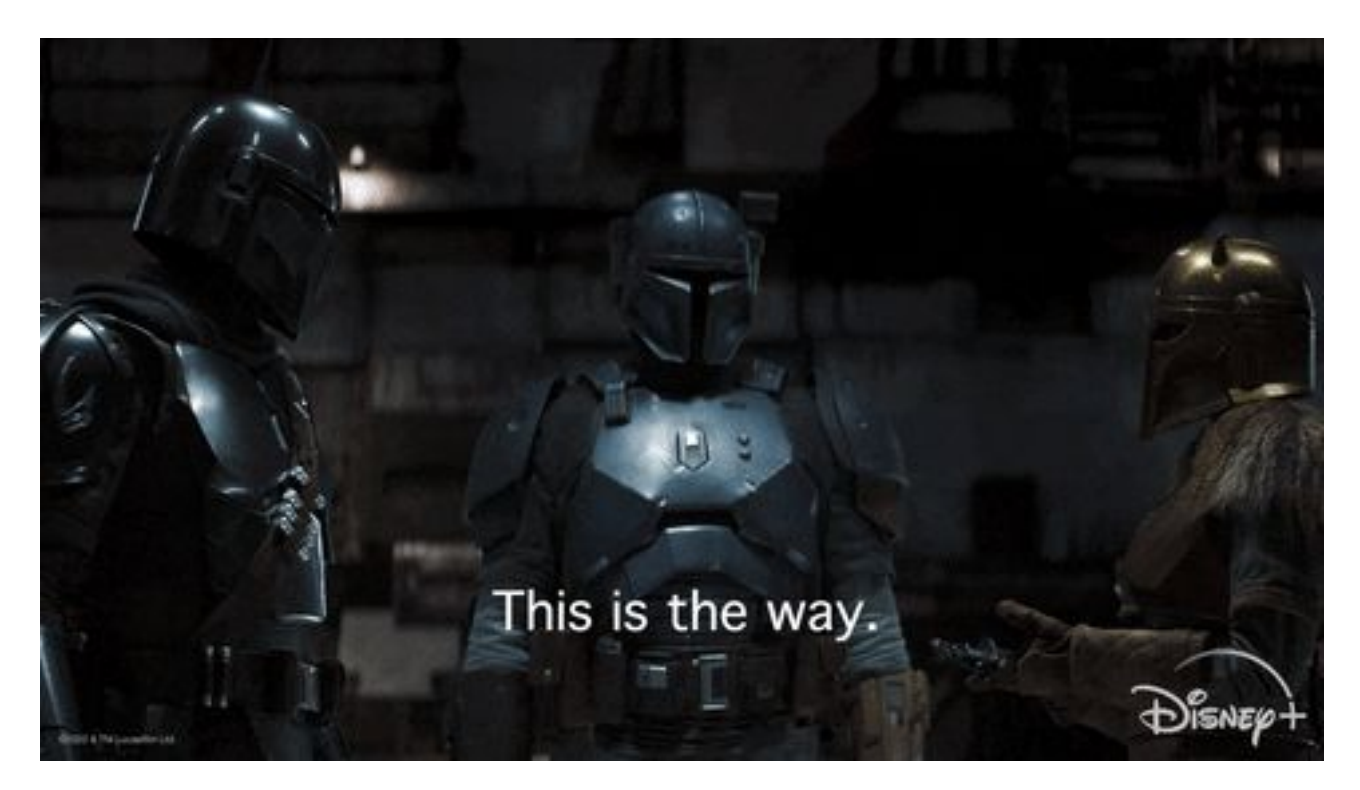

ambassador  $\Delta$ 

## Interop Example: Emissary-ingress & Linkerd

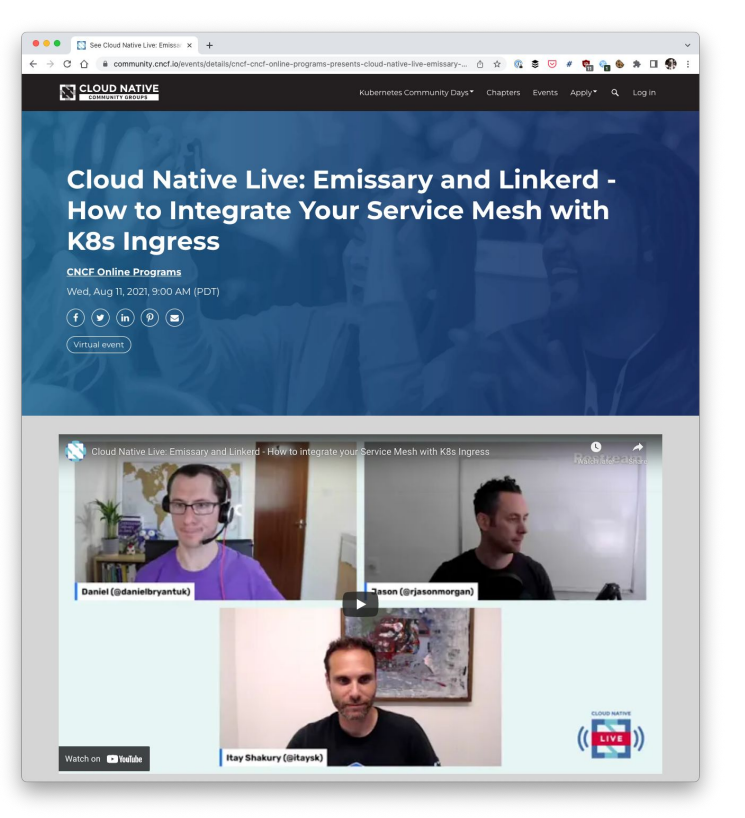

ambassador

### CNCF projects

- Emissary-ingress: n/s gateway
- Linkerd: e/w service mesh
- Both use [Kubernetes Resource Model \(KRM\)](https://cloud.google.com/blog/topics/developers-practitioners/build-platform-krm-part-1-whats-platform)
	- CRDs, controllers, best practices
- One line integration

kubectl -n emissary get deploy emissary-ingress -o yaml  $\vert \ \rangle$ linkerd inject --skip-inbound-ports  $80,443$  -  $\vert \ \rangle$ kubectl apply -f -

Similar configuration across projects

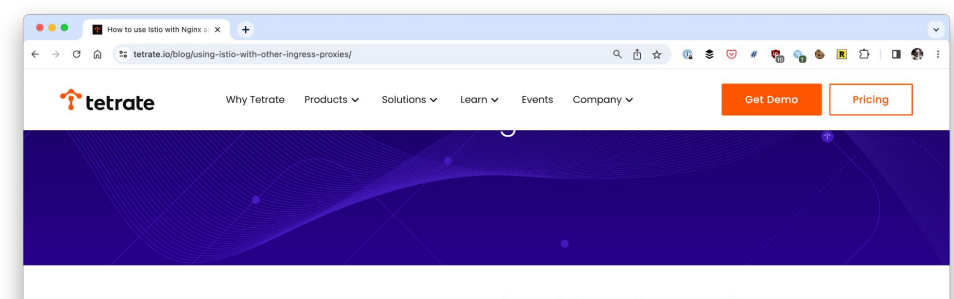

#### Here's How to Use Istio with Other Nginx **Ingress Proxies**

March II, 2020 Authors: Tetrate

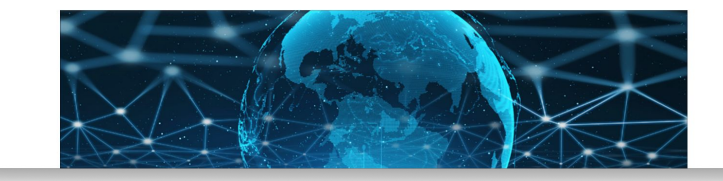

tetrate.io/blog/using-istio-with-other-ingress-proxies/

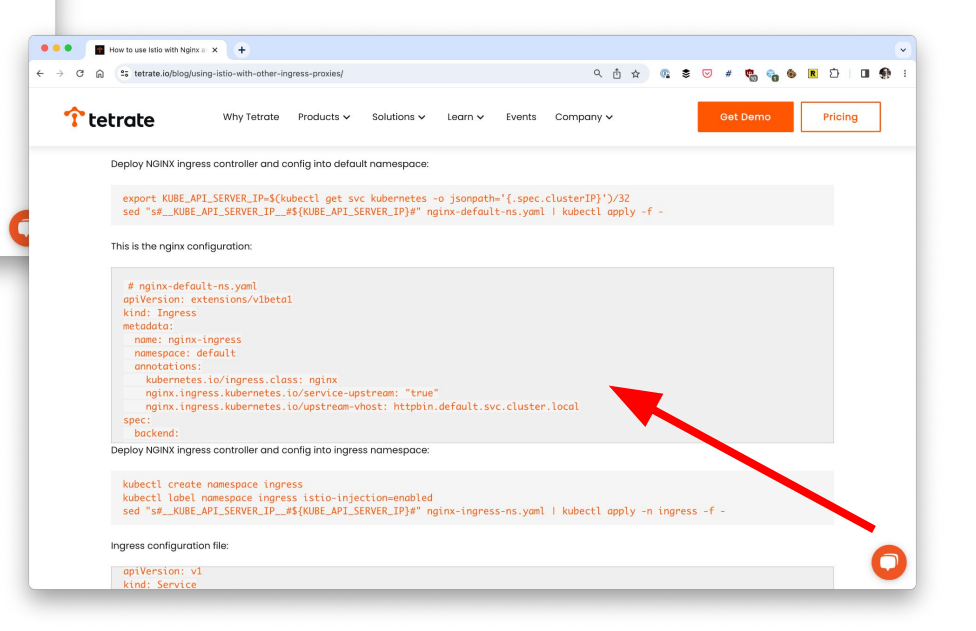

#### $\Delta$  ambassador

# API gateway plugins: love 'em/hate 'em

- Plugins/extension/filters provide:
	- Reusability
	- Separation of concerns
	- Performance (?)
- But, they are often highly coupled
	- With the API gateway
	- With the system itself
- Please, please, please don't put business logic in them!
	- I've seen this way too many times

#### Real-life API gateway plugin architecture

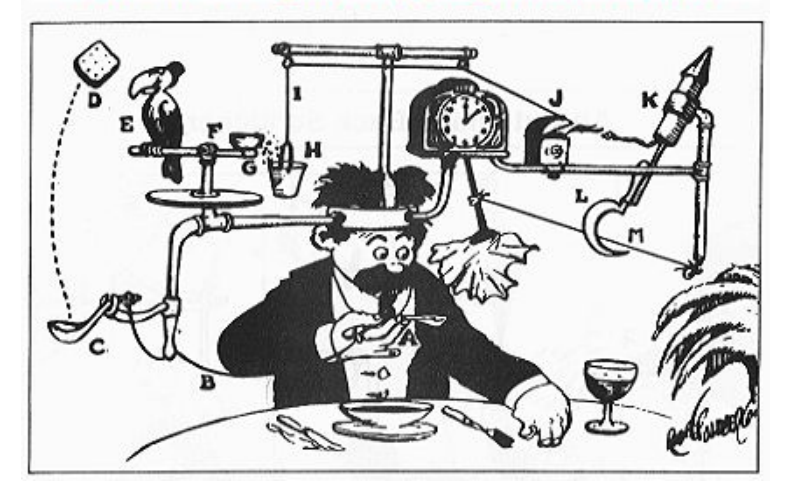

#### ambassador

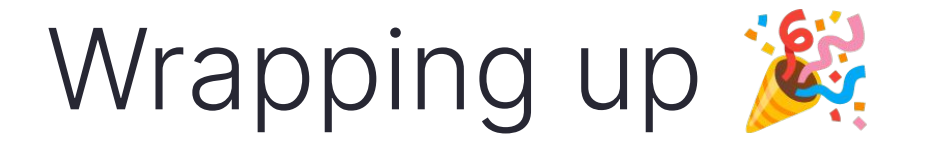

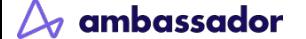

## Tell me more about my (K8s) API Gateway options

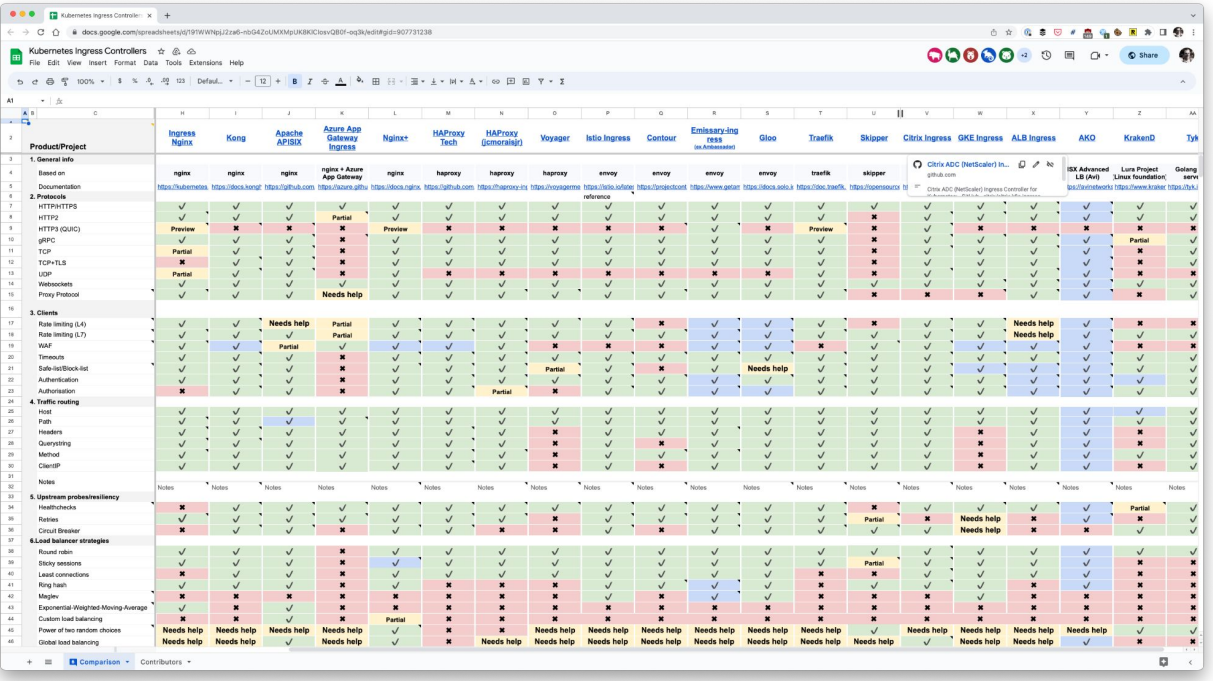

LearnK8s:<https://docs.google.com/spreadsheets/d/191WWNpjJ2za6-nbG4ZoUMXMpUK8KlCIosvQB0f-oq3k/edit?usp=sharing>

#### ambassador

## Conclusion

- Choosing (or migrating) an API Gateway is a Type 1 decision
	- Tricky to reverse: but the right decision adds a lot of value
	- Clear ownership needed for platform and API gateway
- Treat API Gateways as a product
	- Identify personas and requirements
	- Integration within the wider cloud native comms stack is key
- Think about developer/operator experience
	- Self-service for the win!
- Focus on workflows and tooling interoperability
	- Good integration and appropriate extensions are the key!

# Thank you!

[@danielbryantuk](https://twitter.com/danielbryantuk)

[Improving Cloud Native DevEx: The API Gateway Perspective](https://thenewstack.io/improving-cloud-native-devex-the-api-gateway-perspective/)

[Moving to the Cloud: Exploring the API Gateway to Success](https://blog.getambassador.io/moving-to-the-cloud-exploring-the-api-gateway-to-success-dae178c7b68)

[Platform Engineering Guide](https://www.getambassador.io/kubernetes-learning-center/platform-engineering/)

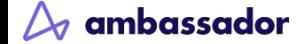